## Logic Guide: How to master

Mastering is the process of adding compression and polishing up your final stereo mix. Done properly, it can really bring your mix alive, but it's often a confusing process. This handout is designed to give you a brief overview to get some basic mastering on your tracks.

- 1. On the main output channel strip make sure the fader is at 0dB and add these effects in this order:
  - a) Gain (under utilities)
  - b) Linear Phase EQ (under EQ)
  - c) Multipressor (under dynamics)
  - d) Multimeter (under metering)
  - e) Adaptive Limiter (under dynamics)

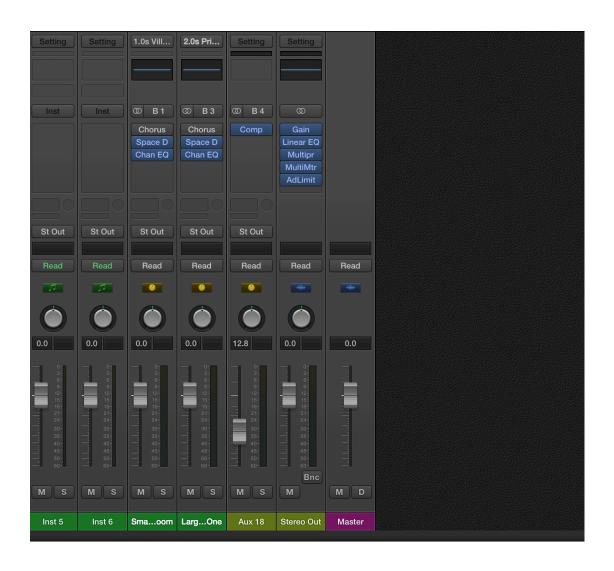

2. Start off with the **Multipressor**. The controls are quite complicated so I would suggest you choose a good preset for your multipressor from the drop down menu (experiment with different settings to get the right sound).

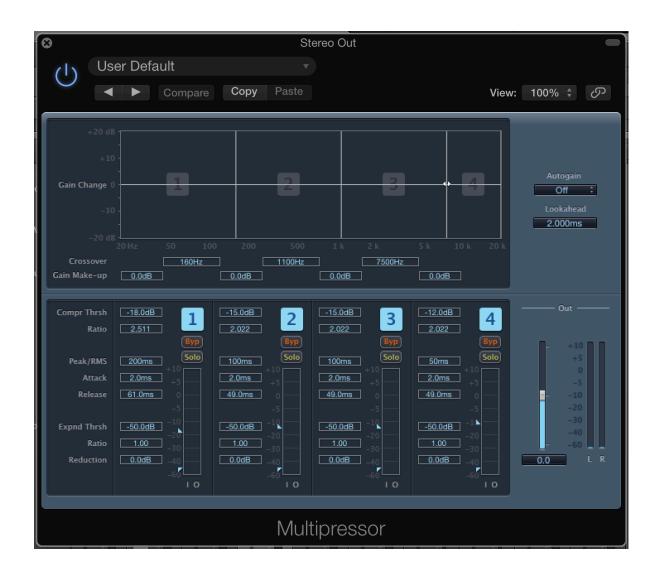

3. Next have a look at your **Linear Phase EQ**. Click on the analyser and you should see a waveform of your track over the EQ in the middle. Are there any frequencies that need bringing out, are there any frequencies that are too high in the mix? See if you can balance out your stereo track in terms of the frequencies (you can also load up your multimeter to get a visual idea of what is happening in your mix).

## Linear Phase EQ:

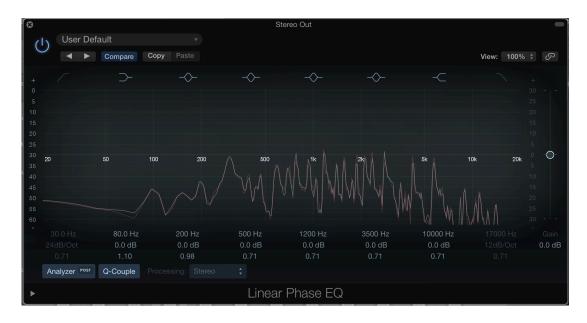

## Multimeter:

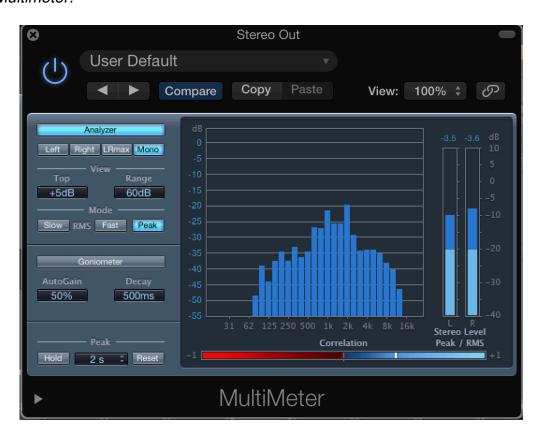

- 4. You shouldn't need to really adjust the Adaptive Limiter but this is the part of the mastering chain that stops your track clipping and going over 0dB.
- 5. Use the **Gain** plug in to turn your track up or down. It's important to get the right signal going to your effects for mastering to stop it being too quiet or too loud. Use the gain dial on the left to drive your mix or turn it down.

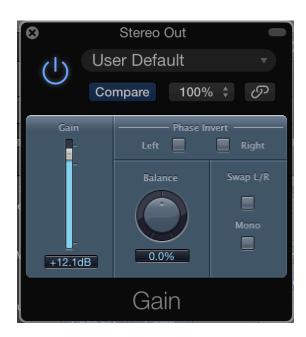

**6.** You want the main output to be at the top of the yellow, occasionally maxing out into the red. If it's always in the green it's too quiet; if it's always red it's too loud.

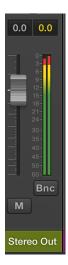